# How To Create A Crystal Report

- **Step 1:** Decide what you want on your report
- Step 2: Determine which table or tables to use
- **Step 3:** Confirm Crystal is installed on your workstation

## **Miscellaneous Item Detail Report**

Click on Resources -> File Layouts and Program Information

| asks My Tasks                                                                                                    | asks Web Content                                                                              |                                                                                       |                                                                                                    |
|----------------------------------------------------------------------------------------------------|-----------------------------------------------------------------------------------------------|---------------------------------------------------------------------------------------|----------------------------------------------------------------------------------------------------|
| ⊡- 🔂 Sage 100 ERP                                                                                                    | Resources                                                                                     |                                                                                       |                                                                                                    |
| Resources     Resources     Generature Tours     Generature Tours     Generature Tours     Business Insights Dashboard     Generature Tours     Modules | The resources below offer he<br>Sage 100 ERP.                                                 | Ipful information about                                                               |                                                                                                    |
|                                                                                                    |                                                                                               |                                                                                       |                                                                                                    |
|                                                                                                    | What's new                                                                                    | Help Center                                                                           | Module Overviews                                                                                                    |
|                                                                                                    | What's new<br>Read about the latest<br>enhancements in Sage 100 ERP.                          |                                                                                       |                                                                                                    |
|                                                                                                    | Read about the latest                                                                         | Help Center                                                                           | Module Overviews<br>Refer to these documents for<br>overviews of the primary tasks in                                                             |
|                                                                                                    | Read about the latest<br>enhancements in Sage 100 ERP.<br>What's New<br>Getting Started Guide | Help Center<br>Learn detailed information about<br>using Sage 100 ERP.                | Module Overviews<br>Refer to these documents for<br>overviews of the primary tasks in<br>Sage 100 ERP.<br>Module Overviews<br>Program Information |
|                                                                                                    | Read about the latest<br>enhancements in Sage 100 ERP.<br>What's New                          | Help Center<br>Learn detailed information about<br>using Sage 100 ERP.<br>Help Center | Module Overviews<br>Refer to these documents for<br>overviews of the primary tasks in<br>Sage 100 ERP.<br>Module Overviews                        |

Click on File Layouts from the Contents menu

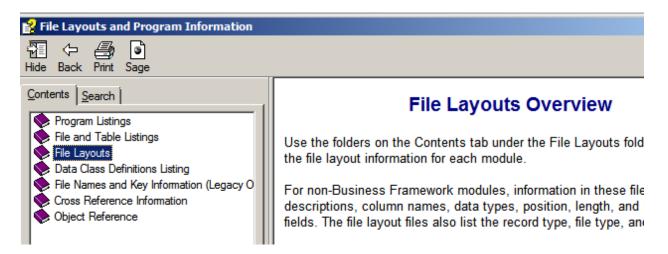

Select the module that contains the files that you want to work with

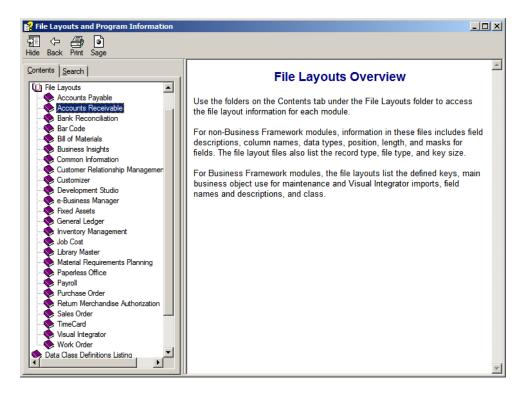

Click on the file name. The data dictionary will show on the right side of screen. You can print the page by selecting the printer icon at the top of the screen. You can use the printout when selecting the fields in Crystal.

| Y File Layouts and Program Information                    |                                                                                                    | _ # X    |
|-----------------------------------------------------------|----------------------------------------------------------------------------------------------------|----------|
| 🛐 🗢 🚑 🖻                                                   |                                                                                                    |          |
| -lide Back Print Sage                                     |                                                                                                    |          |
| Contents Search                                           |                                                                                                    | <b>_</b> |
|                                                           |                                                                                                    |          |
| AR_DepositHistoryWrk                                      | AR_InvoiceHistoryDetail AR Invoice HistoryDetail Rel: 5.10 Bld: 361 4/3/2014<br>Physical Path: "MAS "+tGS#"/AR"+545+"/AR InvoiceHistoryDetail.MAT" |          |
| AR_Division                                               | SUCCreate: Y SQL Sys DB: N SQL Null Dates: N Exclude V/I: N Create Tbl: N                                                                          |          |
| AR_DivisionListingWrk                                     | Bus Obj: AR InvoiceHistoryInquiryDetail bus                                                                                                    |          |
| AR_FinanceCharge                                          | SO_SalesJournal_upd                                                                                                    |          |
| AR_FinanceChargeJournalRes     AR FinanceChargeJournalWrk | AR_SalesJournal_upd                                                                                                    |          |
| AR_FinanceChargeJournalWrk                                | Record ID Column: ItemType                                                                                                    |          |
| AR_GrossProntJournal wirk                                 |                                                                                                    |          |
| AR InvoiceDetail                                          |                                                                                                    |          |
| AR InvoiceHistoryDetail                                   |                                                                                                    |          |
| ? AR InvoiceHistoryHeader                                 | KPRIMARY: InvoiceNo+HeaderSeqNo+DetailSeqNo                                                                                                    |          |
| ? AR InvoiceHistoryLotSerial                              | KEXTENDEDDESC: ExtendedDescriptionKey+InvoiceNo+HeaderSeqNo/DetailSeqNo<br>KVENDOR: ADDixisionNo+VendorNo+InvoiceNo+HeaderSeqNo+DetailSeqNo        |          |
| ? AR InvoiceHistoryMemo                                   | KVANDOK, APDIVISIONNOI VENDOINOI INVOICENDI INVOICENDI NEBARISENNOI DEVAILSENNO                                                                    |          |
| ? AR InvoiceHistoryMemoSetting                            |                                                                                                    |          |
| ? AR InvoiceHistoryPayment                                |                                                                                                    |          |
| 2 AR InvoiceHistoryTaxSumman                              | Fld Column Name M/L TUR Description/Notes Class                                                                                                    |          |
| ? AR_InvoiceHistoryTracking                               | The column name h/b for bestigoth/holes class                                                                                                    |          |
| AR_InvoiceHistoryWrk                                      |                                                                                                    |          |
| - R_InvoiceMemo                                           |                                                                                                    |          |
| AR_InvoiceMemoSettings                                    | 1 InvoiceNo                                                                                                    |          |
| ? AR_InvoiceRestart                                       | I INVOICEND                                                                                                    |          |
|                                                           | {ARO\$(1,7)}                                                                                                    |          |
| AR_InvoiceTaxSummary                                      | 2 HeaderSeqNo 6 SNY Header Sequence Number                                                                                                    |          |
| AR_InvoiceWrk                                             | Mask:000000 FmtType:ZEROFILL                                                                                                    |          |
| AR_MatchCreditsToInvoiceWrl                               | Notes: (ARO(6,3))<br>3 DetailSeqNo                                                                                                    |          |
| AR_MonthlySalesWrk                                        | S Decaliseuro :                                                                                                    |          |
| AR_OpenInvoice                                            | Notes: {ARO\$(11.5)}                                                                                                    |          |
| AR_OpenInvoiceSplitCommissi     AR OpenInvoiceTaxSummary  | 4 ItemCode                                                                                                    |          |
| AR_Options                                                | ChngTag:Replace0 Notes:                                                                                                    |          |
| AR_Options                                                | {ARO\$(20,6)}<br>5 ItemTvpe                                                                                                    |          |
|                                                           | Valid:12.3.4.5 Notes:                                                                                                    |          |
| AR_PaymentType                                            | 1=Threntory Item 2=Sherial                                                                                                    |          |

Open Crystal Reports from your Programs list

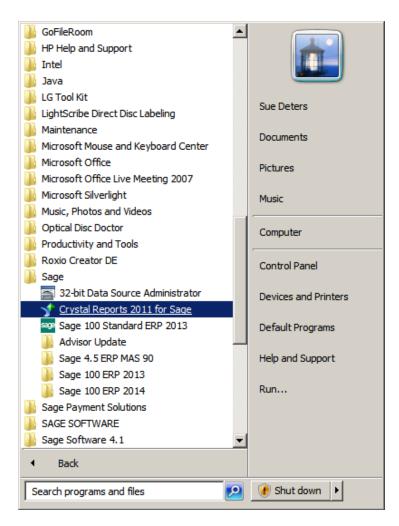

# Click on Report Wizard

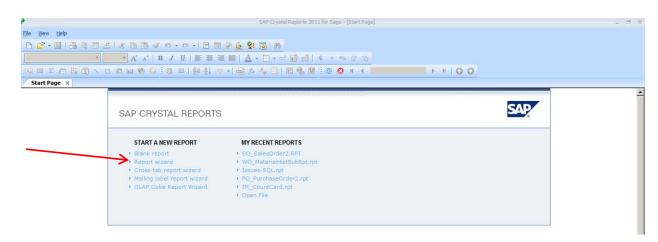

| Standard Report Creation Wizard Data Choose the data you want to report on.                                                                                                    |                           |
|----------------------------------------------------------------------------------------------------|---------------------------|
| Available Data Sources:<br>My Connections<br>CAPC-APP1\BRIDGETRAK1<br>Giver={MAS 90 4.0 ODBC Driver};com<br>Giver={MAS 90 4.0 ODBC Driver};com<br>Gi | Selected Tables:          |
| < Back                                                                                                    | Next > Finish Cancel Help |

Select the Company Code and enter your User Logon information

| Sage 10  | 0 ERP Databa       | se Signon X                              |
|----------|--------------------|------------------------------------------|
| <u> </u> | Co <u>m</u> pany:  | ABC Distribution and Service Corp. (ABC) |
|          | User Logon:        | sjd                                      |
|          | Pass <u>w</u> ord: |                                          |
|          |                    | OK <u>C</u> ancel                        |

Scroll down until you find the table(s) that you want to include in your report. Highlight the table and click the > button to select the tables. Once the tables are selected, click the Next button.

| 🖓 Standard Report Creation Wizard                                                                                                    | ×    |
|----------------------------------------------------------------------------------------------------|------|
| Data<br>Choose the data you want to report on.                                                                                                    |      |
| <u>A</u> vailable Data Sources: <u>S</u> elected Tables:                                                                                                    |      |
| <ul> <li>■ AR_FinanceCharge</li> <li>■ AR_FinanceChargeJournalRes</li> <li>■ AR_FinanceChargeJournalWrk</li> <li>■ AR_GrossProfitJournalWrk</li> <li>■ AR_InvoiceDetail</li> <li>■ AR_InvoiceHeader</li> <li>■ AR_InvoiceHistoryDetail</li> <li>■ AR_InvoiceHistoryLeader</li> <li>■ AR_InvoiceHistoryHeader</li> <li>■ AR_InvoiceHistoryHeader</li> <li>■ AR_InvoiceHistoryMemo</li> <li>■ AR_InvoiceHistoryMemo Setting</li> <li>■ AR_InvoiceHistoryTaxSumman</li> <li>■ AR_InvoiceHistoryTracking</li> <li>■ AR_InvoiceHistoryWrk</li> <li>▲</li> </ul> |      |
| < Back Next > Finish Cancel E                                                                                                    | lelp |

Click the Next button on the Link window

| 👰 Standard Report Creation Wizard                                              |                                                                     | ×                                                                                                    |
|--------------------------------------------------------------------------------|---------------------------------------------------------------------|----------------------------------------------------------------------------------------------------|
| Link<br>Link together the tables you added to the                              | report.                                                             | <b>~</b> =                                                                                               |
| AR_InvoiceHistoryDetail<br>InvoiceNo<br>HeaderSeqNo<br>DetailSeqNo<br>ItemCode | AR_InvoiceHistoryHead  InvoiceNo HeaderSeqNo ModuleCode InvoiceType | Auto-Arrange Auto-Link By Name By Key Link Order Links Qlear Links Delete Link Link Options Index Legend |
| < Back                                                                         | Next > Finish                                                       | Cancel <u>H</u> elp                                                                                      |

Select the fields from each table that you would like to appear on your report. You can move the positioning of the fields by using the up and down arrows. Click the Next button.

| Available Fields:       Fields to Display:         Image: DiscountDueDate       Image: DiscountDueDate         Image: DiscountDueDate       Image: DiscountDueDate         Image: DiscountDueDate | Code<br>CodeDesc<br>ntityShipped<br>Price<br>Cost<br>ensionAmt<br>voiceType<br>voiceDate |
|----------------------------------------------------------------------------------------------------|------------------------------------------------------------------------------------------|
|----------------------------------------------------------------------------------------------------|------------------------------------------------------------------------------------------|

Select the field or fields that you will Group the data by. This will allow you to do a sub-total by Group. Click the Next button.

**Note:** Grouping is optional.

| 擾 Standard Report Creation Wizard                          |                    |                            |                        | ×            |
|------------------------------------------------------------|--------------------|----------------------------|------------------------|--------------|
| Grouping<br>(Optional) Group the information on the report |                    |                            |                        |              |
| Available Fields:                                          | <<br>>>><br><<br>< | iroup By:<br>≅ AR_InvoiceH | listoryDetail.ltemCode |              |
| Browse Data Find Field                                     | Ĩ                  | n ascending orde           | r.                     | •            |
| < Back                                                     | Next >             | Finish                     | Cancel                 | <u>H</u> elp |

Select the fields to have a Summary Total. Click the Next button. **Note:** Summarizing is Optional.

| Standard Report Creation Wizard<br>Summaries<br>(Optional) Add summary information to the repo | ort.                              |
|------------------------------------------------------------------------------------------------|-----------------------------------|
| Available Fields:                                                                              | Summarized Fields:                |
| < Back I                                                                                       | Next > Finish Cancel <u>H</u> elp |

Use the Group Sorting screen to sort groups you created on the Grouping screen. You can sort all groups, or you can choose the top or bottom 5 groups. When sorting by the top or bottom 5 groups, you can also choose the summarized field you want to base the sorting on. Click the Next button on the Group Sorting screen.

| 👰 Standard Report Creation Wizard                                           | × |
|-----------------------------------------------------------------------------|---|
| Group Sorting<br>(Optional) Sort the groups based on the summarized totals. | * |
| <u>G</u> roup that will be sorted:                                          |   |
| AR_InvoiceHistoryDetail.ItemCode                                            |   |
| What kind of group ordering would you like to see?                          |   |
| ⊙ None                                                                      |   |
| C Top 5 groups                                                              |   |
| C Bottom 5 groups                                                           |   |
| Comparing summary values for the Top or Bottom groups:                      |   |
|                                                                             |   |
|                                                                             |   |
|                                                                             |   |
| < Back Next > Finish Cancel Help                                            |   |

Use the Chart screen to insert a graph or chart into a report. Click the Next button on the Chart screen.

| 💀 Standard Report Creation Wizard                   | ×            |
|-----------------------------------------------------|--------------|
| Chart<br>(Optional) Include a chart on the report.  |              |
| What kind of chart would you like to see?           |              |
| 💿 No Chart 🔄 🖸 📴 Chart 🗹 C Line Chart 🕒 C Pie Chart |              |
| Cha <u>r</u> t title:                               |              |
| On change of:                                       |              |
|                                                     | ~            |
| Sho <u>w</u> summary:                               |              |
|                                                     | <b>V</b>     |
|                                                     |              |
|                                                     |              |
| < Back Next > Finish Cancel                         | <u>H</u> elp |

Use the Record Selection screen to choose fields to select (or filter) records in a report. By selecting records in this manner, you can narrow the scope of your report and improve processing speed. Creating a record selection is an optional step in the wizard. Click the Next button.

| 擾 Standard Report Creation Wizard                                                                                                    | ×                         |
|----------------------------------------------------------------------------------------------------|---------------------------|
| Record Selection<br>(Optional) Select a subset of information to d                                                                                                    | isplay.                   |
| <u>A</u> vailable Fields:                                                                                                    | Filter Fields:            |
| Report Fields     AR_InvoiceHistoryDetail.InvoiceN     AR_InvoiceHistoryDetail.temCode     AR_InvoiceHistoryDetail.temCode     AR_InvoiceHistoryDetail.QuantityS     AR_InvoiceHistoryDetail.UnitPrice     AR_InvoiceHistoryDetail.UnitCost     AR_InvoiceHistoryDetail.Extensior     AR_InvoiceHistoryHeader.Invoice     AR_InvoiceHistoryHeader.Custom     AR_InvoiceHistoryHeader.ARDivis     AR_InvoiceHistoryHeader.BillToNa     MR_InvoiceHistoryDetail     InvoiceNo |                           |
| < Back                                                                                                    | Next > Finish Cancel Help |

Use the Template screen to choose from predefined formatting templates for use in your report. Adding a template is an optional step in the wizard. Click the Finish button.

| Standard Report Creation Wizard<br>Template<br>(Optional) Select a template for the report.                                                                                                    |                            |
|----------------------------------------------------------------------------------------------------|----------------------------|
| <u>A</u> vailable Templates                                                                                                    | Preview                    |
| No Template Block (Blue) Corporate - Page Sections Only Corporate (Blue) Corporate (Green) Double-Sided Page Headers/Footers Executive Summary or Title Page Form (Maroon) Gray Scale High Contrast Contrast Index Table Grid Template  High Security Security | Preview not available.     |
| < Back Next >                                                                                                    | Finish Cancel <u>H</u> elp |

Enter the Company Code and your Logon information. Crystal will access the data in the tables for this company.

| Sage 10    | 0 ERP Databa       | se Signon X        |
|------------|--------------------|--------------------|
| <b>Q</b> 2 | Company:           | Test Company (TST) |
|            | User Logon:        | sjd                |
|            | Pass <u>w</u> ord: |                    |
|            |                    | OK <u>C</u> ancel  |

# Clean-Up Time!

|                         |                                                         |                                   |                      |                        | элг сі узіаї керо | nus 2011 IOI Sage - [r | (epoi (1)                          |                 |                      |                              |   |                                                                    |
|-------------------------|---------------------------------------------------------|-----------------------------------|----------------------|------------------------|-------------------|------------------------|------------------------------------|-----------------|----------------------|------------------------------|---|--------------------------------------------------------------------|
|                         | Ele Edit View Insert Format Database Report Window Help |                                   |                      |                        |                   |                        |                                    |                 |                      |                              |   |                                                                    |
| D 🔗 - 🗄 18              |                                                         |                                   |                      |                        |                   |                        |                                    |                 |                      |                              |   |                                                                    |
|                         | <b>*</b>                                                | • A <sup>+</sup> A <sup>+</sup> B | I∐∣≣≣                |                        | • 🗄 • 🛋 🖬 :       | 🗐 💲 † % t              |                                    |                 |                      |                              |   |                                                                    |
| Α4 (Ξ Σ 🚍 🗄             | 🍹 🗂 🔨 🗖                                                 | 🗖 🖬 🌒 🔕 🗄                         | 🖯 🗃   🖧 🎝            | $  \neg \neg   = f_x$  | 🎋 📰   🖽 🧠         | , 🔛 i ಿ 🕺 🕅            | ◀ 1 of 3                           | 1+ )            | H I                  |                              |   |                                                                    |
| Start Page Re           | eport1 ×                                                |                                   |                      |                        |                   |                        |                                    |                 |                      |                              |   | Field Explorer                                                     |
| Design Preview ×        |                                                         |                                   |                      |                        |                   |                        |                                    |                 |                      |                              |   | ₹ <b>2</b> ₿ ⁄ <b>%</b> ® X                                        |
| Groups                  | Г                                                       |                                   |                      |                        |                   |                        |                                    |                 |                      |                              |   | ∃ Database Fields<br>fx Formula Fields                             |
| Report1<br>/100-AA      | RH                                                      |                                   |                      |                        |                   |                        |                                    |                 |                      |                              |   | SQL Expression Fields                                              |
| /200-DA                 | PH                                                      | 4/17/2015                         |                      |                        |                   |                        |                                    |                 |                      |                              |   | <ul> <li>Parameter Fields</li> <li>Running Total Fields</li> </ul> |
| /GADGET                 |                                                         | ItemCode                          | Invois Invoio        | Invoior ADDivir        | Quatemarkie       | BillToName             | ItemCode Dooo                      | \uontitu®       | loitDr loit          |                              |   |                                                                    |
| /MCONTR<br>/WDPACK      | GH1                                                     | Itemic ode                        |                      | Invoice ARDivis        | Customento        | Dilli UNallie          | <u>ItemCodeDesc</u>                | <u>tuaninyo</u> | <u>JIII(FI 1111</u>  | CO <u>Aterisio</u>           |   | 🗄 Special Fields                                                   |
| /WIDGET                 |                                                         | /100-AA                           |                      |                        |                   |                        | 0                                  | 4.00            | 4 00 00              |                              |   |                                                                    |
| 1001-HON-<br>2480-8-50  | D<br>GF1                                                | /100-AA                           | 0100( AD             | 3/9/20 01              | ABF               | American Busin         | Standard Gadg                      | 1.00            | 1.23 66              | .00 1.23                     |   |                                                                    |
| 2481-5-50               |                                                         | /100-AA                           | 1.00 1.23            |                        |                   |                        |                                    |                 |                      |                              |   |                                                                    |
| 2551-3-50<br>4886-18-14 | GH1                                                     | /200-D A                          |                      |                        |                   |                        |                                    |                 |                      |                              |   |                                                                    |
| 6655                    | D                                                       | /200-DA                           | 0100( IN             | 5/21/2 01              | ABF               | American Busir         | 22" Widget with                    | 1.00            | 88.00 25             | .00 88.00                    |   |                                                                    |
| 6657-24-20              | D<br>GF1                                                | /200-DA                           | 01000 IN             | 5/21/2 01              | AVNET             | Avnet Processir        | 22" Widget with                    | 10.00           | 88.00 25             | .00 880.00                   |   |                                                                    |
| 8953<br>8971            | GFT                                                     | /200-DA                           | 11.00                |                        |                   |                        |                                    |                 |                      |                              |   |                                                                    |
| 8972                    | GH1                                                     |                                   |                      |                        |                   |                        |                                    |                 |                      |                              |   |                                                                    |
| ARS-9101<br>ARS-9201    | D                                                       | /GADGET                           | 0100( IN             | 5/10/2 01              | MAVRK             | Maverick Paper         | Codest                             | 15.00           | 25.00.10             | .00 375.00                   |   |                                                                    |
| ARS-9401                | D                                                       | /GADGET                           | 0100C IN             | 5/17/2 01              | BROWN             | Brown Corporat         |                                    |                 |                      | .00 250.00                   |   |                                                                    |
| D1000<br>D1000-BBV      | GF1                                                     | /GADGET                           | 25.00                |                        |                   |                        |                                    |                 |                      |                              |   |                                                                    |
| GB-EL04MS               | GH1                                                     | GADGET                            | 25.00                |                        |                   |                        |                                    |                 |                      |                              |   |                                                                    |
| GB-MD791                |                                                         | MCONTR                            |                      |                        |                   |                        |                                    |                 |                      |                              |   |                                                                    |
|                         | D                                                       | /MCONTR<br>/MCONTR                | 0100( IN<br>0100( IN | 5/21/2 01<br>5/21/2 01 | AVNET<br>BRESLIN  |                        | Monthly Mainter<br>Monthly Mainter |                 |                      | .00 \#######<br>.00 \####### |   |                                                                    |
|                         | GF1                                                     |                                   |                      | 0.2.1.2 01             | Diffeotin         | 2100001110001          | in on any in annot                 |                 |                      |                              |   |                                                                    |
|                         | GH1                                                     | /MCONTR                           | 2.00                 |                        |                   |                        |                                    |                 |                      |                              |   |                                                                    |
|                         | GHI                                                     | /WDPACK                           |                      |                        |                   |                        |                                    |                 |                      |                              |   |                                                                    |
|                         | D                                                       | /WDPACK<br>/WDPACK                | 01000 IN<br>01000 IN | 5/21/2 01<br>5/21/2 01 | BRESLIN<br>ABF    |                        | Widget 10 Pack<br>Widget 10 Pack   |                 |                      | ### 572.50<br>### 572.50     |   |                                                                    |
|                         | GF1                                                     | MUPACK                            |                      | 3/2//2/01              | ADF               | American Dusin         | Widget TO Face                     | 1.00            |                      | <del>mii</del> 372.30        |   |                                                                    |
|                         |                                                         | /WDPACK                           | 2.00 #######         |                        |                   |                        |                                    |                 |                      |                              |   |                                                                    |
|                         | GH1                                                     | /WIDGET                           |                      |                        |                   |                        |                                    |                 |                      |                              |   |                                                                    |
|                         | D                                                       | /WIDGET                           | 0100( IN             | 5/21/2 01              | ABF               |                        | 8" x 10" Widget                    |                 |                      | .50 165.75                   |   |                                                                    |
|                         | D                                                       | /WIDGET<br>/WIDGET                | 01000 IN<br>02000 CM | 5/21/2 01<br>5/31/2 01 | AVNET<br>ABF      |                        | 8" x 10" Widget<br>8" x 10" Widget |                 | 55.25 27<br>55.25 27 | .50 55.25<br>.50 #######     |   |                                                                    |
|                         | D                                                       | /WIDG ET                          | 0100( IN             | 5/17/2 01              | BROWN             | Brown Corporat         | 8" x 10" Widget                    | 15.00           | 55.25 27             | .50 828.75                   |   |                                                                    |
| Groups                  | D                                                       | /WIDGET<br>/WIDGET                | 0100C IN<br>0100C IN | 4/7/20 01<br>5/17/2 01 | HILLSB<br>MAVRK   |                        | 8" x 10" Widget<br>8" x 10" Widget |                 |                      | .50 123.00<br>.50 552.50     |   |                                                                    |
| (?) Parameters          | GF1                                                     | MIDCET                            |                      |                        |                   |                        | -                                  |                 |                      |                              |   |                                                                    |
|                         | GH1                                                     | /WIDGET                           | 27.00                |                        |                   |                        |                                    |                 |                      |                              |   |                                                                    |
| 🔊 Find                  |                                                         | 1001-HON-H25                      |                      |                        |                   |                        |                                    |                 |                      |                              |   |                                                                    |
|                         | D                                                       | 1001-HON-H25<br>1001-HON-H25      |                      | 5/10/2 01<br>5/31/2 02 | ABF<br>GREALAR    |                        | HON 2 DRAWE<br>HON 2 DRAWE         |                 |                      | .25 -81.48<br>.25 781.20     | _ |                                                                    |
|                         |                                                         | 1001-11010-1123                   | STOOL IN             | 0/0/1/2/ VZ            | UNEALAN           | Greater Mallill        | HON Z DIAWE                        | 10.00           | 10.12 34             | .20 101.20                   |   | 11                                                                 |

Fix Column Headers. Right click on the field, select Edit Text, change column names to better fit on report. Click on fields that are too small, use the mouse to stretch the field to a better size. Move fields if additional space is needed.

| Be         Edit         Yew         Insert         Format         Database           Image: Image: Imag | Image: A to be a constraint of the second second secon | §1 ■ 100<br>A · · · · · · · · · · · · · · · · · · · | ▲ 10 10 10 10 10 10 10 10 10 10 10 10 10     | 1 of 1+            | ► H                        | ]        | ę                                                                                                    | ield Explorer<br>⇒ A   = → B & ×<br>a ⊕ Database Fields<br>f_x Formula Fields |
|----------------------------------------------------------------------------------------------------|----------------------------------------------------------------------------------------------------|-----------------------------------------------------|----------------------------------------------|--------------------|----------------------------|----------|----------------------------------------------------------------------------------------------------|-------------------------------------------------------------------------------|
| Image: Non-Section 1         Image: Non-Section 1         Image: Non-Section 1           Arial         Image: Non-Section 1         Image: Non-Section 1         Image: Non-Section 1           Arial         Image: Non-Section 1         Image: Non-Section 1         Image: Non-Section 1         Image: Non-Section 1           Arial         Image: Non-Section 1         Image: Non-Section 1         Image: Non-Section 1         Image: Non-Section 1           Image: Non-Section 1         Image: Non-Section 1         Image: Non-Section 1         Image: Non-Section 1         Image: Non-Section 1           Image: Non-Section 1         Image: Non-Section 1         Image: Non-Section 1         Image: Non-Section 1         Image: Non-Section 1           Image: Non-Section 1         Image: Non-Section 1         Image: Non-Sect                                                                                                    | Image: Second second secon | A · · · · · · · · · · · · · · · · · · ·             | ▲ 10 10 10 10 10 10 10 10 10 10 10 10 10     | 1 of 1+            | ► H                        |          | ę                                                                                                    | ₽ 🕘   🗊 🛹 🏪 🖶 🗙<br>∃ 🔋 Database Fields                                        |
| Arial         10         A A           Arial         10         A A           Call (E) Z         (E) (E) (E) (E) (E) (E) (E) (E) (E) (E)                                                                                                    | A*   B Z U   E = 3 = 4<br>S S S S S S S S S S S S S S S S S S S                                                                                                     | A · · · · · · · · · · · · · · · · · · ·             | ▲ 10 10 10 10 10 10 10 10 10 10 10 10 10     | 1 of 1+            | H 4                        |          | ę                                                                                                    | ₽ 🕘   🗊 🛹 🏪 🖶 🗙<br>∃ 🔋 Database Fields                                        |
| Cline         Cline         Cline <t< td=""><td>15<br/>15<br/>15<br/>15<br/>15<br/>15<br/>15<br/>15<br/>15<br/>15</td><td>∱ /₂ □   ₽ €</td><td>▲ 10 10 10 10 10 10 10 10 10 10 10 10 10</td><td>1 of 1+</td><td>► H</td><td>]</td><td>ę</td><td>₽ 🕘   🗊 🛹 🏪 🖶 🗙<br/>∃ 🔋 Database Fields</td></t<>                                                                                                    | 15<br>15<br>15<br>15<br>15<br>15<br>15<br>15<br>15<br>15                                                                                                    | ∱ /₂ □   ₽ €                                        | ▲ 10 10 10 10 10 10 10 10 10 10 10 10 10     | 1 of 1+            | ► H                        | ]        | ę                                                                                                    | ₽ 🕘   🗊 🛹 🏪 🖶 🗙<br>∃ 🔋 Database Fields                                        |
| Start Page         Report1         ×           vesign         Preview ×            Groups              /100-AA         PH         //1/201         //1/201           /GAUDS           //1/201         //1/201           /GADGET         //////201          //////201         ////////////////////////////////////                                                                                                    | 15<br>te Invoid Invoice APD<br>Field Heading:<br>01 E Format Text<br>V Format Painter                                                                                                    | iin <u>/is CustomerNo</u>                           |                                              |                    |                            | ]        | ę                                                                                                    | ₽ 🕘   🗊 🛹 🏪 🖶 🗙<br>∃ 🔋 Database Fields                                        |
| Besign         Preview ×           Groups         Report 1           /100-AA         PH           /200-DA         GH1           /417/201         Herror           /GADGET         /MCONTR           /WDPACK         GH1           /WDPACK         GH1           /100-AA         GH1           /240-8-50         GF1           2451-5-50         GH1           2551-360         GH1           /200-DA         GF1           /200-DA         100-AA           8971         GH1           ARS-9101         GH1           /GADGEE         GADGEE           /200-DA         GF1           /200-DA         GF1           8971         GH1           ARS-9101         GADGEE           /GADGEE         /GADGEE                                                                                                    | 12 Invoid Invoid Invoid APD<br>Field Heading:<br>01 E Format Text<br>✓ Format Painter                                                                                                    |                                                     | BillToName Item                              |                    |                            | ]        | ę                                                                                                    | ₽ 🕘   🗊 🛹 🏪 🖶 🗙<br>∃ 🔋 Database Fields                                        |
| Report         RH           /100-A         PH           /200-DA         PH           /200-DA         PH      /200-DA         PH      /20                                                                                                    | 12 Invoid Invoid Invoid APD<br>Field Heading:<br>01 E Format Text<br>✓ Format Painter                                                                                                    |                                                     | BillToName Item                              |                    |                            | ]        |                                                                                                    | + 📋 Database Fields                                                           |
| Report         RH         PH           /100-AA         PH         4/17/201           /200-DA         PH         4/17/201           /200-DA         PH         4/17/201           /200-DA         PH         4/17/201           /200-DA         PH         100-AA           /WDORCK         GH1         /100-AA           2480-550         GF1         /100-AA           2481-550         GH1         /200-DA           26657-24-20         D         /200-DA           89571         GH1         /200-DA           8972         GH1         /200-DA           8972         GH1         /200-DA           8972         GH1         /200-DA           8971         GH1         /200-DA           100-DA         8972         GH1           AR-9:101         D         /200-DA                                                                                                    | 12 Invoid Invoid Invoid APD<br>Field Heading:<br>01 E Format Text<br>✓ Format Painter                                                                                                    |                                                     | <u>BillToName Item</u>                       |                    |                            |          | <b>–</b> <sup>•</sup>                                                                                                    |                                                                               |
| /100-AA         PH           /200-DA         PH           /ADDET         ////////////////////////////////////                                                                                                    | 12 Invoid Invoid Invoid APD<br>Field Heading:<br>01 E Format Text<br>✓ Format Painter                                                                                                    |                                                     | BillToName Item                              |                    |                            |          |                                                                                                    |                                                                               |
| /200-DA         4/17/201           /G0/GET         //10/201           /MCONTR         //10/201           /MCONTR         //10/201           /MCONTR         //10/201           /MCONTR         //100-AA           /2400-550         GF1           2480-550         GF1           2480-550         GF1           2551-550         //100-AA           2655-50         D           200-DA         88573           GF1         /200-DA           8971         /200-DA           ARS-9101         //GADGE           //GADGE         //GADGE                                                                                                    | 12 Invoid Invoid Invoid APD<br>Field Heading:<br>01 E Format Text<br>✓ Format Painter                                                                                                    |                                                     | <u>BillToName</u> <u>Iterr</u>               |                    |                            |          |                                                                                                    | SQL Expression Fields                                                         |
| /GAOGET         //MCONTR         GH1         //MCONTR           //WDPACK         GH1         //MOAA         //MOAA           //WDGET         D         //100-AA           1001-HON-         D         //100-AA           2480-8:50         GF1         //100-AA           2481-5:50         GH1         //200-DA           4885-18-14         //200-DA         //200-DA           66557:24-20         D         //200-DA           8971         J/200-DA         //200-DA           8971         J/200-DA         //200-DA           8971         GH1         //GADGE           ARS-9101         D         //GADGE                                                                                                    | 12 Invoid Invoid Invoid APD<br>Field Heading:<br>01 E Format Text<br>✓ Format Painter                                                                                                    |                                                     | BillToName Item                              |                    |                            |          |                                                                                                    | (?) Parameter Fields                                                          |
| WDPACK         GH1         /100-AA           /WDGET         D         /100-AA           1001-HON-         D         /100-AA           2480-850         GF1         /100-AA           2551-350         GH1         /200-DA           4885-18-14         /200-DA         /200-DA           6655         D         /200-DA           8953         GF1         /200-DA           8971         I         /200-DA           4R5-9101         /GADGE         /GADGE                                                                                                    | Field Heading:<br>01 III Format Text<br>Format Painter                                                                                                    |                                                     | BillToName Item                              |                    |                            |          |                                                                                                    | ∑ <sup>™</sup> Running Total Fields                                           |
| WIDGET         /100-AA           1001-HON-         D           2480-850         GF1           2481-550         J100-AA           2551-350         GH1           4886-18-14         I200-DA           6655-2420         D           98371         J200-DA           89372         GH1           ARS-9201         D           IGADGE         IGADGE                                                                                                    | 01 E Format Text                                                                                                    |                                                     |                                              | CodeDesc luantityS | JnitPr InitCo              | xtensio  |                                                                                                    | Kar Group Name Fields     Fields                                              |
| Induct         D         /100-AA           2481-550         GF1         /100-AA           2481-550         GH1         /200-DA           4885-18-14         /200-DA         /200-DA           6655         D         /200-DA           8953         GF1         /200-DA           8971         J200-DA         /200-DA           8973         GH1         /200-DA           8771         GH1         /GADGE           ARS-9101         JGADGE         /GADGE                                                                                                    | 01 Format Text                                                                                                    |                                                     |                                              |                    |                            |          |                                                                                                    |                                                                               |
| 2480-8-50 GF1<br>2481-5-50 GH1<br>42851-3-50 GH1<br>4285-18-14<br>66557-24-20 D<br>8951 GF1<br>8971 /200-DA<br>8953 GF1<br>8971 /200-DA<br>8977 GH1<br>ARS-9201 D<br>/GADGE                                                                                                    | Format Painter                                                                                                    | ABF                                                 | American Busin Star                          | idard Gado 1.00    | 1.23 66.00                 | 1.23     |                                                                                                    |                                                                               |
| 2551-3-50         GH1         /200-DA           4886-18-14         D         /200-DA           6655         D         /200-DA           8953         GF1         /200-DA           8971         J         /200-DA           4872         GH1         /GAD GE           ARS-9201         D         /GAD GE                                                                                                    |                                                                                                    |                                                     |                                              | -                  |                            |          |                                                                                                    |                                                                               |
| 488-18-14         /200-DA           6655         D         /200-DA           8657-22-20         D         /200-DA           8953         GF1         /200-DA           8971         /200-DA         /200-DA           ARS-9101         /GADGE         /GADGE                                                                                                    | Edit Text                                                                                                    |                                                     |                                              |                    |                            |          |                                                                                                    |                                                                               |
| 6655         D         /200-DA           6657-24-20         D         /200-DA           8971         GF1         /200-DA           8972         GH1         /200-DA           ARS-9101         /GAD GE         /GAD GE           ARS-9201         D         /GAD GE                                                                                                    |                                                                                                    |                                                     |                                              |                    |                            |          |                                                                                                    |                                                                               |
| 6657-24-20         D         /200-DA           8953         GF1         /200-DA           8971         /200-DA         /200-DA           8971         /200-DA         /200-DA           8972         GH1         /GADGE           ARS-9101         J         /GADGE                                                                                                    |                                                                                                    | ABF                                                 | American Busin 22"                           | Nidget with 1.00   | 88.00 25.00                | 88.00    |                                                                                                    |                                                                               |
| 8971 /200-DA<br>8972 GH1<br>ARS-9101 /GADGE<br>ARS-9201 D /GADGE                                                                                                    |                                                                                                    | AVNET                                               | Avnet Processir 22"                          |                    | 88.00 25.00                |          |                                                                                                    |                                                                               |
| 8972 GH1 /GADGE<br>ARS-9101 D /GADGE                                                                                                    |                                                                                                    |                                                     |                                              |                    |                            |          |                                                                                                    |                                                                               |
| ARS-9101 /GADGE<br>ARS-9201 D /GADGE                                                                                                    | · <u> </u>                                                                                                    | -                                                   |                                              |                    |                            |          |                                                                                                    |                                                                               |
| ARS-9201 D /GADGE                                                                                                    | FT & Cut                                                                                                    |                                                     |                                              |                    |                            |          |                                                                                                    |                                                                               |
| ARS-9401 D /CADOE                                                                                                    |                                                                                                    | MAVRK                                               | Maverick Paper Gad                           | get 15.00          | 25.00 12.00                | 375.00   |                                                                                                    |                                                                               |
|                                                                                                    | ET 01 🖺 Paste                                                                                                    | BROWN                                               | Brown Corporal Gad                           | get 10.00          | 25.00 12.00                | 250.00   |                                                                                                    |                                                                               |
| D1000 GF1<br>D1000-BBV /GADGE                                                                                                    | ET 25 Delete                                                                                                    |                                                     |                                              |                    |                            |          |                                                                                                    |                                                                               |
| GB-EL04MS GH1                                                                                                    | _                                                                                                    |                                                     |                                              |                    |                            |          |                                                                                                    |                                                                               |
| GB-MD791 /MCONT                                                                                                    | TR Copy Smart Tag                                                                                                    |                                                     |                                              |                    |                            |          |                                                                                                    |                                                                               |
| D /M CONT                                                                                                    |                                                                                                    | AVNET                                               | Avnet Processir Mon                          |                    |                            | +####### |                                                                                                    |                                                                               |
| GF1 /M CONT                                                                                                    | TR 0100( IN 5/21/2 01                                                                                                    | BRESLIN                                             | Breslin Parts St Mon                         | thly Mainter 1.00  | ##### 0.00                 | *######  |                                                                                                    |                                                                               |
| /MCONT                                                                                                    | TR 2.00 ######                                                                                                    |                                                     |                                              |                    |                            |          |                                                                                                    |                                                                               |
| GH1                                                                                                    |                                                                                                    |                                                     |                                              |                    |                            |          |                                                                                                    |                                                                               |
| /WDPAC                                                                                                    |                                                                                                    |                                                     |                                              |                    |                            |          |                                                                                                    |                                                                               |
| D /WDPAC                                                                                                    |                                                                                                    | BRESLIN                                             | American Busin Wid                           |                    | ******* ******             |          |                                                                                                    |                                                                               |
| GF1                                                                                                    | GR 01000111 5/21/2/01                                                                                                    | ADF                                                 | American busif Wid                           | yet iv Face 1.00   | *****                      | 572.00   |                                                                                                    |                                                                               |
| /WD PAC                                                                                                    | СК 2.00 ######                                                                                                    |                                                     |                                              |                    |                            |          |                                                                                                    |                                                                               |
| GH1                                                                                                    |                                                                                                    |                                                     |                                              |                    |                            |          |                                                                                                    |                                                                               |
| D /WIDGE                                                                                                    |                                                                                                    | ABF                                                 | American Busir 8" x                          | 10" Widget 2.00    | 55.25 27.50                | 165.75   |                                                                                                    |                                                                               |
| D /WIDGE                                                                                                    |                                                                                                    | AVNET                                               | Avnet Processir 8" x                         |                    | 55.25 27.50                |          |                                                                                                    |                                                                               |
| /WIDGE                                                                                                    |                                                                                                    | ABF                                                 | American Busin 8" x                          |                    | 55.25 27.50                |          |                                                                                                    |                                                                               |
| D /WIDGE<br>D /WIDGE                                                                                                    |                                                                                                    | BROWN<br>HILLSB                                     | Brown Corporal 8" x<br>Hillsboro Servic 8" x |                    | 55.25 27.50<br>##### 27.50 |          |                                                                                                    |                                                                               |
| Groups D /WIDGE                                                                                                    |                                                                                                    | MAVRK                                               | Maverick Paper 8" x                          |                    | 55.25 27.50                |          |                                                                                                    |                                                                               |
| 2) Parameters GF1                                                                                                    | 7 07.00 111111                                                                                                    |                                                     |                                              |                    |                            |          |                                                                                                    |                                                                               |
| /WIDGE                                                                                                    | T 27.00 #####                                                                                                    |                                                     |                                              |                    |                            |          |                                                                                                    |                                                                               |
| Find GH1 1001-H C                                                                                                    | ON -H 25                                                                                                    |                                                     |                                              |                    |                            |          |                                                                                                    |                                                                               |
| D 1001-HO                                                                                                    | ON-H25 0100( CM 5/10/2 01                                                                                                    | ABF                                                 | American Busin HON                           |                    | 81.48 34.25                |          |                                                                                                    |                                                                               |
| D 1001-HO                                                                                                    | ON-H25 0100( IN 5/31/2 02                                                                                                    | GREALAR                                             | Greater Alarm ( HON                          | 12 DRAWE 10.00     | 78.12 34.25                |          | Contraction of the local division of the local division of the loc |                                                                               |
| lit the selected report object                                                                                                    |                                                                                                    |                                                     |                                              | 12 DIGNIC 10.00    | 10.12 04.20                | /81.20   |                                                                                                    |                                                                               |
| Start 🚺 🍃 🖸 🏉 🕱 🕷                                                                                                    | 4/17/2015 2:51PM                                                                                                    | Records: 42                                         | 1.1,0.6:0.3 x 0.2                            |                    | 10.12 34.25                | 0 /81.20 |                                                                                                    | 100% 😑 — - V                                                                  |

- To move Header and Detail fields, click on Header field, hold down Shift key, then click Detail field. Both fields should be highlighted in blue, move your mouse to the highlighted field in the Details area. Your pointer will have four arrows, you can now move both fields at the same time.
- Remove duplicate field for Item Code in Details section by highlighting and deleting.
- Move Group Footer Totals to line up under appropriate columns

# Select Expert:

|                                        |                       |                  |     |                                 |    | SAP Crystal Reports 2011 for Sa | ge - [Report1]                       |       |       |             |                |   |            |                                                                   | _ 0      |
|----------------------------------------|-----------------------|------------------|-----|---------------------------------|----|---------------------------------|--------------------------------------|-------|-------|-------------|----------------|---|------------|-------------------------------------------------------------------|----------|
| e <u>E</u> dit <u>V</u> iew <u>I</u> n | nsert Form <u>a</u> t | <u>D</u> atabase | Rep | ort <u>W</u> indow <u>H</u> elp |    |                                 |                                      |       |       |             |                |   |            |                                                                   |          |
| 🗅 🧀 - 🔚 l 📇                            | i 🗈 🖾 📥               | 🕹 🗈 🕻            |     | Select Expert                   | -  | Record                          |                                      |       |       |             |                |   |            |                                                                   |          |
|                                        | -                     | * A* /           |     | Selection Formulas              | •  | Group                           | % % %                                |       |       |             |                |   |            |                                                                   |          |
| α (8 Σ 👩 🗓                             | in v n                |                  | fx  | Formula Workshop                |    | Saved Data                      | 3 H ∢ 1of1+                          |       | E III |             |                |   |            |                                                                   |          |
| Start Page Rep                         |                       |                  |     | Alerts                          | •  |                                 |                                      |       |       | _           |                |   | Field B    | Explorer                                                          |          |
| sign Preview X                         |                       |                  |     | Report Bursting Indexes         |    |                                 |                                      |       |       |             |                |   |            | 9 8 . 4 9                                                         | ×        |
| oups                                   | r                     |                  |     |                                 |    |                                 |                                      |       |       |             |                | _ | •          | Database Fields                                                   |          |
| Report1                                | RH                    |                  | _   | Segtion Expert                  |    |                                 |                                      |       |       |             |                |   | <b>-</b> カ | <ul> <li>Formula Fields</li> <li>SOL Expression Fields</li> </ul> |          |
| /100-AA                                | PH                    |                  | 8   | Group Expert                    |    |                                 |                                      |       |       |             |                |   |            | Parameter Fields                                                  |          |
| /200-DA                                |                       | 4/17/201         | 28  | Group Sort Expert               |    |                                 |                                      |       |       |             |                |   |            | Running Total Fields                                              |          |
| /GADGET<br>/MCONTR                     |                       |                  | ₽ļ  | Record Sort Expert              |    | Cust NoBillT oN ame             | ItemCodeDesc                         | Qtv   | Price | Cost        | ExtAmt         |   |            | Group Name Fields                                                 |          |
| /WDPACK                                | GH1                   |                  |     | Template Expert                 |    |                                 | nemoodebebe                          |       |       |             |                |   | E 2        | E Special Fields                                                  |          |
| /WIDGET                                |                       | /100-AA          |     |                                 |    |                                 |                                      |       |       |             |                |   |            |                                                                   |          |
| 1001-HON-                              | D                     |                  | Υ.  |                                 |    | ABF American Busine:            | Standard Gadget                      | 1.00  | 1.23  | 66.00       | 1.23           |   |            |                                                                   |          |
| 2480-8-50<br>2481-5-50                 | GF1                   |                  |     | Hierarchical Grouping Options   |    |                                 |                                      | 1.00  |       |             | 1.23           |   |            |                                                                   |          |
| 2551-3-50                              | GH1                   |                  |     | Show Current Parameter Values   |    |                                 |                                      | 1.00  |       |             | 1.23           |   |            |                                                                   |          |
| 4886-18-14                             | um                    | /200-DA          |     | Check Dependencies              |    |                                 |                                      |       |       |             |                |   |            |                                                                   |          |
| 6655                                   | D                     |                  | 2   |                                 | F5 | ABF American Busine:            | 22" Widget with Hir                  |       | 00.88 |             | 88.00          |   |            |                                                                   |          |
| 6657-24-20<br>8953                     | D                     |                  | ~   |                                 |    | AVNET Avnet Processing          | 22" Widget with Hii                  | 10.00 | 88.00 | 25.00       | 880.00         |   |            |                                                                   |          |
| 8971                                   | GF1                   |                  |     | Set Print Date and Time         |    |                                 |                                      |       |       |             |                |   |            |                                                                   |          |
| 8972                                   |                       |                  |     | Performance Information         |    |                                 |                                      | 11.00 |       |             | ·****          |   |            |                                                                   |          |
| ARS-9101                               | GH1                   | /GADGE           | т   |                                 |    |                                 |                                      |       |       |             |                |   |            |                                                                   |          |
| ARS-9201<br>ARS-9401                   | D                     |                  |     | 0100064 IN 5/10/2010            | 01 | MAVRK Maverick Papers           | Gadget                               | 15.00 | 25.00 | 12.00       | 375.00         |   |            |                                                                   |          |
| D1000                                  | D                     |                  |     | 0100063 IN 5/17/2010            | 01 | BROWNBrown Corporatio           | Gadget                               | 10.00 | 25.00 | 12.00       | 250.00         |   |            |                                                                   |          |
| D1000-BBV                              | GF1                   |                  |     |                                 |    |                                 |                                      |       |       |             |                |   |            |                                                                   |          |
| GB-EL04MS                              |                       |                  |     |                                 |    |                                 |                                      | 25.00 |       |             | ·######        |   |            |                                                                   |          |
| GB-MD791                               | GH1                   | /MCONT           | R   |                                 |    |                                 |                                      |       |       |             |                |   |            |                                                                   |          |
|                                        | D                     |                  | _   | 0100043 IN 5/21/2010            | 01 | AVNET Avnet Processing          | Monthly Maintenan                    | 1.00  | ***** | 0.00        | <i></i>        |   |            |                                                                   |          |
|                                        | D                     |                  |     | 0100044 IN 5/21/2010            | 01 | BRESLIBreslin Parts Sup         | Monthly Maintenan                    | 1.00  | ****  | 0.00        | <i>\######</i> |   |            |                                                                   |          |
|                                        | GF1                   |                  |     |                                 |    |                                 |                                      |       |       |             |                |   |            |                                                                   |          |
|                                        |                       |                  |     |                                 |    |                                 |                                      | 2.00  |       |             | ·****          |   |            |                                                                   |          |
|                                        | GH1                   | /WDPAC           | ~   |                                 |    |                                 |                                      |       |       |             |                |   |            |                                                                   |          |
|                                        | D                     | WUPAC            |     | 0100044 IN 5/21/2010            | 01 | BRESLIBreslin Parts Sup         | Widget 10 Pack                       | 1.00  | ***** | <del></del> | 572.50         |   |            |                                                                   |          |
|                                        | D                     |                  |     | 0100042 IN 5/21/2010            |    | ABF American Busine:            | Widget 10 Pack                       |       |       |             | 572.50         |   |            |                                                                   |          |
|                                        | GF1                   |                  |     |                                 |    |                                 |                                      |       |       |             |                |   |            |                                                                   |          |
|                                        |                       |                  |     |                                 |    |                                 |                                      | 2.00  |       |             | r######        |   | -          |                                                                   |          |
|                                        | GH1                   | /WIDGE           |     |                                 |    |                                 |                                      |       |       |             |                |   |            |                                                                   |          |
|                                        | D                     | WIDGE            |     | 0100042 IN 5/21/2010            | 01 | ABF American Busine:            | 8" x 10" Widgets                     | 3.00  | 55 25 | 27.50       | 165.75         |   |            |                                                                   |          |
|                                        | D                     |                  |     | 0100042 IN 5/21/2010            |    | AVNET Avnet Processing          | 8" x 10" Widgets<br>8" x 10" Widgets |       | 55.25 |             | 55.25          |   |            |                                                                   |          |
|                                        | D                     |                  |     | 0200086 CM 5/31/2010            |    | ABF American Busine:            | 8" x 10" Widgets                     |       |       |             | <i>*######</i> |   |            |                                                                   |          |
| Groups                                 | D                     |                  |     | 0100063 IN 5/17/2010            |    | BROWNBrown Corporatio           | 8" x 10" Widgets                     |       |       |             | 828.75         |   |            |                                                                   |          |
| Parameters                             | D                     |                  |     | 0100059 IN 4/7/2015             |    | HILLSB Hillsboro Service        | 8" x 10" Widgets                     |       |       |             | 123.00         |   |            |                                                                   |          |
| , indiricated b                        | D<br>GF1              |                  |     | 0100061 IN 5/17/2010            | 01 | MAVRKM averick Papers           | 8" x 10" Widgets                     | 10.00 | 55.25 | 27.50       | 552.50         |   |            |                                                                   |          |
| Find                                   | GPT                   |                  |     |                                 |    |                                 |                                      | 27.00 |       |             |                |   |            |                                                                   |          |
|                                        | GH1                   |                  |     |                                 |    |                                 |                                      | 200   |       |             |                |   |            |                                                                   |          |
|                                        |                       | 1001-HO          | N-H | 25                              |    |                                 |                                      |       |       |             |                |   |            |                                                                   |          |
| ect records to be us                   | ed in report          |                  |     | 4/17/2015 2:51PM                |    | Records: 42                     |                                      |       |       |             |                |   |            | 100% 🕞 —                                                          | -0       |
| tart 🚺 📜                               |                       |                  | 1   |                                 |    |                                 |                                      |       |       |             |                |   | Deals      | p » * 📴 🗊 🕦                                                       | 2-20-214 |

Choose the field that you want to filter.

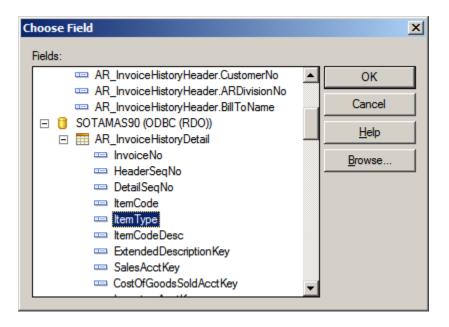

Item Type = 5 will select Miscellaneous Items only. Click OK.

**Note:** See AR\_InvoiceHistoryDetail layout for Item Type choices.

| Select Expert Record                                    | ×                               |
|---------------------------------------------------------|---------------------------------|
| AR_InvoiceHistoryDetail.ItemType <pre><new></new></pre> |                                 |
| is equal to                                             | <u>N</u> ew<br>Delete<br>Browse |
| OK Cancel <u>H</u> elp Formula <u>E</u> ditor           | Hide <u>F</u> ormula <<<        |
|                                                         | ×                               |

Select Refresh Data.

| Change In Record Selection Formula |                                     |                      |  |  |  |  |  |  |  |  |  |
|------------------------------------|-------------------------------------|----------------------|--|--|--|--|--|--|--|--|--|
| ?                                  | Use saved data from: 4/17/2015 2:51 | PM ?                 |  |  |  |  |  |  |  |  |  |
|                                    | Use <u>S</u> aved Data              | <u>R</u> efresh Data |  |  |  |  |  |  |  |  |  |

## <u>ile E</u>dit <u>V</u>iew <u>I</u>nsert Form<u>a</u>t <u>D</u>atabase <u>R</u>eport <u>W</u>indow <u>H</u>elp

#### D 😂 • 🖬 | 🖧 📵 🖾 | 🗶 🖻 🖺 🛷 🐢 • 🗢 • 🔲 🛅 🖗 👰 👰 🖓

## ▼ A<sup>\*</sup> A<sup>\*</sup> | B *I* U | ≡ ≡ ≡ | <u>A</u> • ⊕ • ∞ ፼ ⊴ | \$ ? % ∞ ∞

Au HE Σ 🖽 🛱 Ν 🗆 🗖 K 🖬 🚯 😒 🕴 🗄 😑 | 🝰 🤱 🍸 - | 🖨 🛠 🌾 🖂 | 🖽 🌭 🔯 🤅 🐼 Μ 🕢 🛛 10f1 💦 🕨 Μ

Start Page Report1 ×

RH

Gł

D D Gf

Gł

D D Gf

Gł

D D Gf

Gł

D D Gf

Design Preview ×

| Groups   |  |  |  |  |  |  |  |  |
|----------|--|--|--|--|--|--|--|--|
| Report 1 |  |  |  |  |  |  |  |  |
| /200-DA  |  |  |  |  |  |  |  |  |
| /MCONTR  |  |  |  |  |  |  |  |  |
| /WDPACK  |  |  |  |  |  |  |  |  |
| /WIDGET  |  |  |  |  |  |  |  |  |
|          |  |  |  |  |  |  |  |  |

| <u>ян</u><br>²н | 4/17/2015   |         |             |              |    |                |                   |                     |            |          |                           |
|-----------------|-------------|---------|-------------|--------------|----|----------------|-------------------|---------------------|------------|----------|---------------------------|
| GH1             |             | Inv No  | <u>Түре</u> | Inv Date     |    | <u>Cust No</u> | BillT oName       | <u>ItemCodeDesc</u> | <u>Qty</u> | Price    | <u>Cost</u> <u>ExtAmt</u> |
|                 | /200-DA     |         |             |              |    |                |                   |                     |            |          |                           |
|                 |             | 0100042 |             | 5/21/2010    |    | ABF            | American Busine:  | 22" Widget with Hi  | 1.00       | 88.00    | 25.00 88.00               |
| GF1             |             | 0100043 | IN          | 5/21/2010    | 01 | AVNET          | Avnet Processing  | 22" Widget with Hii | 10.00      | 88.00    | 25.00 880.00              |
| ar 1            |             |         |             |              |    |                |                   |                     | 11.00      |          | 968.00                    |
| GH1             |             |         |             |              |    |                |                   |                     | 11.00      |          |                           |
|                 | /MCONTR     |         |             |              |    |                |                   |                     |            |          |                           |
| )               |             | 0100043 | IN          | 5/21/2010    | 01 | AVNET          | Avnet Processing  | Monthly Maintenan   | 1.00       | 1,000.00 | 0.001,000.00              |
| )               |             | 0100044 | IN          | 5/21/2010    | 01 | BRESLIN        | Breslin Parts Sup | Monthly Maintenan   | 1.00       | 1,000.00 | 0.001,000.00              |
| GF1             |             |         |             |              |    |                |                   |                     |            |          |                           |
|                 |             |         |             |              |    |                |                   |                     | 2.00       |          | 2,000.00                  |
| GH1             | /WDPACK     |         |             |              |    |                |                   |                     |            |          |                           |
| )               | WUPACK      | 0100044 | IN          | 5/21/2010    | 01 | BRESLIN        | Breslin Parts Sup | Widget 10 Pack      | 1.00       | 572 50   | 280.00 572.50             |
| <u>,</u>        |             | 0100044 |             | 5/21/2010    |    | ABF            | American Busine:  | Widget 10 Pack      | 1.00       |          | 280.00 572.50             |
| GF1             |             | 0100042 |             | 0.2.112.0.10 |    |                |                   | Widget TO Pack      |            | 012.00   | 200.00 012.00             |
|                 |             |         |             |              |    |                |                   |                     | 2.00       |          | 1,145.00                  |
| GH1             |             |         |             |              |    |                |                   |                     |            |          |                           |
|                 | /WIDGET     |         |             |              |    |                |                   |                     |            |          |                           |
| )               |             | 0200086 |             | 5/31/2010    |    | ABF            |                   | 8" x 10" Widgets    | -3.00      | 55.25    | 27.50-165.75              |
| )               |             | 0100042 |             | 5/21/2010    | 01 | ABF            | American Busine:  | 8" x 10" Widgets    | 3.00       | 55.25    | 27.50 165.75              |
| GF1             |             | 0100043 | IN          | 5/21/2010    | 01 | AVNET          | Avnet Processing  | 8" x 10" Widgets    | 1.00       | 55.25    | 27.50 55.25               |
| ari             |             |         |             |              |    |                |                   |                     | 1.00       |          | 55.25                     |
| RF              | Grand Total |         |             |              |    |                |                   |                     | 16.00      |          | 4,168.25                  |
|                 |             |         |             |              |    |                |                   | =                   | 10.00      |          | 4,100.25                  |
|                 |             |         |             |              |    |                |                   |                     |            |          |                           |
|                 |             |         |             |              |    |                |                   |                     |            |          |                           |

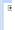

. €

F

# Adding a Date Selection:

Create a Parameter field for the Date. Click on the plus sign next to Database Fields. Select Parameter Fields. Click the New button.

| Elle Edir Alem Ti             | iseri rorm <u>a</u> i | r Naranase Ket | port <u>wi</u> ndow      | Jeib                       |                  |                                         |                                      |               |                |                                |                                                                                   |     |
|-------------------------------|-----------------------|----------------|--------------------------|----------------------------|------------------|-----------------------------------------|--------------------------------------|---------------|----------------|--------------------------------|-----------------------------------------------------------------------------------|-----|
| 🗅 🧭 - 🔡   🖽                   | i 🗈 🗔 🖆               | * 🗈 🖪 🗸        | 🌾 🔊 - 🖓 -                | 🗖 🖬 🗟 🍥                    | 👷 🔂 i M          |                                         |                                      |               |                |                                |                                                                                   |     |
|                               | Ŧ                     | • A* A*        | B I <u>U</u>             |                            | <u>A</u> • 🖷 • a | · 🖬 🚔   \$ 🔹                            | % <sup>6</sup> % %                   |               |                |                                |                                                                                   |     |
| 🜆 🔠 Σ 📻 👯                     | ) 🕜 🔪 🗆               | i 🖪 🖬 🥎 🚳      | ) 🗄 🖯 🖴   🛓              | : 🛃 🥆 -   🚍                | fx 狗 📃           | 🗉 🧠 😰 🕴 🏖 🤇                             | 3 H 4 10                             | of 1          | ►н             |                                |                                                                                   |     |
| Start Page Rej                | port1 ×               |                |                          |                            |                  |                                         |                                      |               |                |                                | Field Explorer                                                                    | ф × |
| Design Preview ×              |                       |                |                          |                            |                  |                                         |                                      |               |                |                                | <br>🗢 🖲 🖻 🖌 🕆 🖶 🗙 👘                                                               |     |
| Groups<br>Report 1<br>/200-DA | GH1                   |                |                          |                            |                  |                                         |                                      | 2.00          |                | 2,000.00                       | Database Fields     AR_InvoiceHistoryDetail     AR_InvoiceHistoryHeader           |     |
| /MCONTR<br>/WDPACK<br>/WIDGET | D<br>D<br>GF1         | WDPACK         | 0100044 IN<br>0100042 IN | 5/21/2010<br>5/21/2010     |                  | N Breslin Parts Sup<br>American Busine: |                                      | 1.00<br>1.00  |                | 280.00 572.50<br>280.00 572.50 | SQL Expression Fields<br>Parameter Fields<br>Parameter Fields<br>Parameter Fields |     |
|                               | GH1                   | /WIDGET        |                          |                            |                  |                                         |                                      | 2.00          |                | 1,145.00                       | <ul> <li></li></ul>                                                               |     |
|                               | D                     |                | 0200086 CM<br>0100042 IN | 5/31/2010 (<br>5/21/2010 ( |                  | American Busine:                        | 8" x 10" Widgets<br>8" x 10" Widgets | -3.00<br>3.00 | 55.25<br>55.25 | 27.50-165.75<br>27.50 165.75   |                                                                                   |     |
|                               | D                     |                | 0100042 IN               | 5/21/2010                  |                  |                                         | 8" x 10" Widgets<br>8" x 10" Widgets | 1.00          | 55.25          | 27.50 55.25                    |                                                                                   |     |
|                               | GF1<br>RF             | Grand Total    | <u>l:</u>                |                            |                  |                                         |                                      | 1.00<br>16.00 |                | 55.25<br>4,168.25              |                                                                                   |     |

Enter the Name for your Prompt in the Name field. Change the Type field to Date. Click down in the Value Options grid, Allow Range Values should be True. Click Ok.

| Create New Parameter                       |       |                   |                 | ×        |
|--------------------------------------------|-------|-------------------|-----------------|----------|
| Create a new parameter and list of values. |       |                   |                 |          |
| Name:                                      | Type: |                   | List of Values: |          |
| Invoice Date                               | Date  | •                 | Static          | ▼        |
|                                            |       |                   |                 |          |
| Value Field                                |       | Description Field |                 |          |
| (None)                                     | •     | (None)            |                 | <b>v</b> |
| 🖄 🗙   🛧 🔸   Actions 🕞                      |       |                   |                 |          |
| Value                                      |       | Description       |                 |          |
| Click here to add item                     |       |                   |                 |          |
|                                            |       |                   |                 |          |
|                                            |       |                   |                 |          |
|                                            |       |                   |                 |          |
|                                            |       |                   |                 |          |
| <u></u>                                    |       |                   |                 |          |
| Value Options:                             |       |                   |                 |          |
| Option                                     |       | Setting           |                 | <b>_</b> |
| Allow custom values                        |       | True              |                 |          |
| Allow multiple values                      |       | False             |                 |          |
| Allow discrete values                      |       | False             |                 |          |
| Allow range values                         |       | True              |                 |          |
| Start                                      |       |                   |                 | •        |
|                                            |       |                   |                 |          |
|                                            |       |                   | OK Cancel       | Help     |

Click on Report -> Select Expert -> Record. Click the New tab. Select the InvoiceDate field, click Ok. Click the down arrow and select Is Equal To, then click the down arrow and select the Parameter field. Click OK.

| Select Expert Record                                                                | ×                        |
|-------------------------------------------------------------------------------------|--------------------------|
| AR_InvoiceHistoryDetail.ItemType AR_InvoiceHistoryHeader.InvoiceDate <a>New&gt;</a> |                          |
| is equal to                                                                         | <u>N</u> ew              |
|                                                                                     | Delete                   |
|                                                                                     | Browse                   |
|                                                                                     |                          |
|                                                                                     | ]                        |
| OK Cancel <u>H</u> elp Formula <u>E</u> ditor                                       | Hide <u>F</u> ormula <<< |
|                                                                                     |                          |
| {AR_InvoiceHistoryDetail.ItemType} = "5"                                            |                          |
|                                                                                     |                          |
|                                                                                     |                          |
|                                                                                     |                          |
|                                                                                     |                          |
|                                                                                     |                          |

The system will prompt for the Date.

| Enter Values                      |                                 |              |
|-----------------------------------|---------------------------------|--------------|
| Enter Invoice Date:               |                                 | Invoice Date |
| Start of Range:<br>Enter a Value: | End of Range:<br>Enter a Value: |              |
|                                   |                                 | DK Cancel    |
|                                   |                                 |              |
|                                   |                                 |              |
|                                   |                                 |              |
|                                   |                                 |              |
|                                   |                                 |              |

Enter the date ranges and click OK.

| 👰 Enter Values                                                               |                                                                                   | ×            |
|------------------------------------------------------------------------------|-----------------------------------------------------------------------------------|--------------|
| Enter Invoice Date:                                                          |                                                                                   | Invoice Date |
| Start of Range: Enter a Value: 5/1/2010  Include this value □ No lower value | End of Range:<br>Enter a Value:<br>4/17/2015<br>Include this value No upper value |              |
|                                                                              | ОК                                                                                | Cancel       |
|                                                                              |                                                                                   |              |
|                                                                              |                                                                                   |              |
|                                                                              |                                                                                   |              |
|                                                                              |                                                                                   |              |

|           |                    |                   |                               |             |                                     |    |                     |                                                          |                                            |                       |                         |                                             |   |   | E      |
|-----------|--------------------|-------------------|-------------------------------|-------------|-------------------------------------|----|---------------------|----------------------------------------------------------|--------------------------------------------|-----------------------|-------------------------|---------------------------------------------|---|---|--------|
| ameters   | RH<br>PH           | 4/17/2015         |                               |             |                                     |    |                     |                                                          |                                            |                       |                         |                                             |   | • | E      |
| [5/1/2010 | GH1                | /200-D A          | Inv No                        | <u>Түре</u> | InvDate                             |    | <u>Cust No</u>      | BillT oName                                              | ItemCodeDesc                               | <u>Qty</u>            | <u>Price</u>            | <u>Cost</u> <u>ExtAmt</u>                   |   |   | E      |
|           | D<br>D<br>GF1      | 1200-DA           | 0100042<br>0100043            |             | 5/21/2010<br>5/21/2010              |    | ABF<br>AVNET        |                                                          | 22" Widget with Hiı<br>22" Widget with Hiı | 1.00<br>10.00         | 88.00<br>88.00          | 25.00 88.00<br>25.00 880.00                 |   |   | ±<br>± |
|           | GH1                | /MCONTR           |                               |             |                                     |    |                     |                                                          |                                            | 11.00                 |                         | 968.00                                      |   |   |        |
|           | D<br>D<br>GF1      |                   | 0100043<br>0100044            |             | 5/21/2010<br>5/21/2010              |    |                     |                                                          | Monthly Maintenan<br>Monthly Maintenan     |                       | 1,000.00<br>1,000.00    | 0.001,000.00<br>0.001,000.00                |   |   |        |
|           | GH1                | /WDPACK           |                               |             |                                     |    |                     |                                                          |                                            | 2.00                  |                         | 2,000.00                                    |   |   |        |
|           | D<br>D<br>GF1      |                   | 0100044<br>0100042            |             | 5/21/2010<br>5/21/2010              |    | BRESLIN<br>ABF      | I Breslin Parts Sup<br>American Busine:                  |                                            | 1.00<br>1.00          |                         | 280.00 572.50<br>280.00 572.50              |   |   |        |
|           | GH1                | /WIDGET           |                               |             |                                     |    |                     |                                                          |                                            | 2.00                  |                         | 1,145.00                                    |   |   |        |
|           | D<br>D<br>D<br>GF1 |                   | 0200086<br>0100042<br>0100043 | IN          | 5/31/2010<br>5/21/2010<br>5/21/2010 | 01 | ABF<br>ABF<br>AVNET | American Busine:<br>American Busine:<br>Avnet Processing | 8" x 10" Widgets                           | -3.00<br>3.00<br>1.00 | 55.25<br>55.25<br>55.25 | 27.50-165.75<br>27.50 165.75<br>27.50 55.25 |   |   |        |
|           | RF                 | <u>Grand Tota</u> | <u>l:</u>                     |             |                                     |    |                     |                                                          | :                                          | 1.00<br>16.00         |                         | 55.25<br>4,168.25                           |   |   |        |
|           |                    |                   |                               |             |                                     |    |                     |                                                          |                                            |                       |                         |                                             | _ |   |        |

Click File -> Save As. Save your report.

**Note:** If you are going to add it to the Sage 100 menu, save the report including \_custom in the report name.

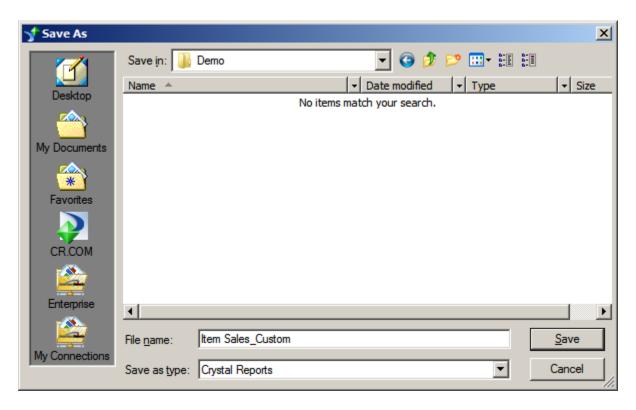

## How to Add Report to Sage Menu:

Click Library Master -> Setup -> Report Manager

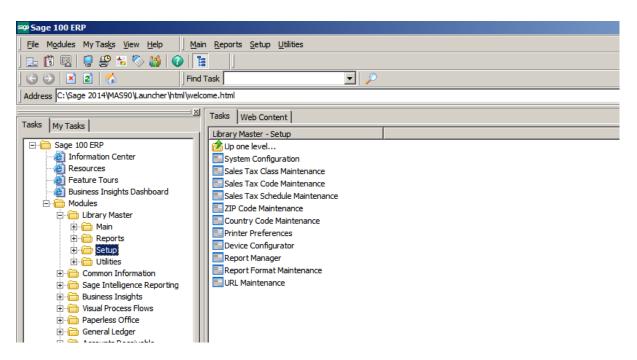

## Click Add Report to Menu.

| 🔓 Report Manager (TST) 4/17/2015                                                                                                    |                      |
|----------------------------------------------------------------------------------------------------|----------------------|
| To maintain a Crystal .RPT for a form or report, expand<br>expand the Forms or Reports folder. Select the form or<br>Maintain button. Click the Search button to search for<br>report.                                                                                                    | report and click the |
| <ul> <li>Accounts Payable</li> <li>Accounts Receivable</li> <li>Bank Reconciliation</li> <li>Bar Code</li> <li>Bill of Materials</li> <li>Common Information</li> <li>Custom Office</li> <li>Customer Relationship Management</li> <li>General Ledger</li> <li>Inventory Management</li> <li>Job Cost</li> <li>Library Master</li> <li>Payroll</li> <li>Purchase Order</li> <li>Sales Order</li> <li>Work Order</li> </ul> |                      |
| Add Report to Menu                                                                                                    |                      |

| see Menu Wizard |                                                                                                |
|-----------------|------------------------------------------------------------------------------------------------|
|                 | Welcome to the Menu Wizard                                                                     |
|                 | This wizard helps you add and remove tasks and reports for the Custom<br>Reports or Jobs menu. |
|                 |                                                                                                |
|                 |                                                                                                |
|                 | To continue, click Next.                                                                       |
|                 |                                                                                                |
|                 | <u> </u>                                                                                       |

Select the module that you want to add the report to. Enter the path to the report and enter the report name. Click the Next button.

| Menu Wizard                                                          |                                                                                                    | _ []  |
|----------------------------------------------------------------------|----------------------------------------------------------------------------------------------------|-------|
| Define Report Inform<br>Define the information<br>cannot be added to | n for the report you want to add to the menu. Standard Sage 100 ERP reports $^{\prime}$                                        | e,    |
| Which module do you v                                                | vant to add the report to?                                                                                                    |       |
| Module                                                               | Accounts Receivable                                                                                                    |       |
|                                                                      | e name for the Crystal report that you want to add to the menu?<br>name must end with CUSTOM.RPT and be 30 characters or less. |       |
| Path and File Name                                                   | V:\Users\SJD\Crystal_Reports\Demo\Item Sales_Custom.rp                                                                         |       |
| What name do you war                                                 | at to display on the menu for this report?                                                                                     |       |
| Report Name                                                          | Misc Item Sales Report                                                                                                    |       |
|                                                                      |                                                                                                    |       |
|                                                                      |                                                                                                    |       |
|                                                                      |                                                                                                    |       |
|                                                                      | < Back Next > C                                                                                                    | ancel |

Select the Roles that will have the rights to run the report. Click the Next button.

| sege Menu Wizard                                                                                                    |          |                 |          |
|----------------------------------------------------------------------------------------------------|----------|-----------------|----------|
| Select Roles<br>Select the roles that will be able to access th                                                         | is task. |                 | <b>*</b> |
| To add a role, move it from the Available Roles<br>you choose not to assign any roles, the task will<br>Available Roles |          |                 |          |
| Default<br>Super<br>Level1                                                                                              | •        | Super<br>Level1 |          |
|                                                                                                    |          | < Back          |          |

Click the Finish button and Close the Report Manager window.

| 🔓 Menu Wizard |                                                                                  |                                                                                                    |
|---------------|----------------------------------------------------------------------------------|----------------------------------------------------------------------------------------------------|
|               | Completing the<br>You have completed the<br>the Custom Reports or Jo             | nformation required to add or remove a task from                                                                                |
|               | You can view your select                                                         | ons here or print the Wizard Listing.                                                                                           |
|               | Menu Wizard<br>Module:<br>Path and File Name:<br>Report Name:<br>Selected Roles: | Accounts Receivable<br>V:\Users\SJD\Crystal_Reports\Demo\<br>Item Sales_Custom.rpt<br>Misc Item Sales Report<br>Super<br>Level1 |
|               | To continue, click Finish.                                                       |                                                                                                    |
|               |                                                                                  | < Back Einish Cancel                                                                                                    |

Select Custom Reports from the module you added the report for.

| Sage 100 ERP                                                                                                    |                                                                                                    |     |                |     |           | <u>_1</u> #] : |
|----------------------------------------------------------------------------------------------------|----------------------------------------------------------------------------------------------------|-----|----------------|-----|-----------|----------------|
| Elie Madules My Taska View Help   Mai                                                                                                    |                                                                                                    |     |                |     |           |                |
| 20399553001                                                                                                    |                                                                                                    |     |                |     |           |                |
| 00 🖻 🖻 🐔 🛛   Find                                                                                                    | Task                                                                                                    | · 🔎 |                |     |           |                |
| Address C:\Sage 2014\MAS90\Launcher\htmlwelo                                                                                                    | ome.html                                                                                                    |     |                |     |           | - 6            |
| لم:                                                                                                    | Taska Web Content                                                                                                    |     |                |     |           |                |
| Tablis   Hey Tasks                                                                                                    | Accounts Receivable                                                                                                    | 1   |                |     |           |                |
| Control Department Parage     Control Control     Control Control     Control Control     Control     Contro     Control     Contro     Control | Image     Stan       Image     Frank       Image     Frank       Image     Frank       Image     Frank       Image     Frank       Image     Frank       Image     Frank       Image     Frank       Image     Frank       Image     Frank       Image     Frank       Image     Frank |     |                |     |           |                |
| st Company (TST)                                                                                                    |                                                                                                    |     | Library Master | 530 | 4/17/2015 |                |

## Select the new report.

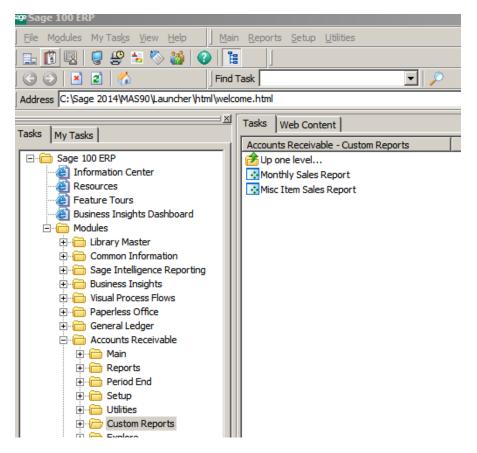

| <sup>sage</sup> Misc Item Sales Report                                                    | <u>? ×</u> |
|-------------------------------------------------------------------------------------------|------------|
| ACCOUNTS RECEIVABLE MISC ITEM SALES REPORT                                                |            |
| Keep Window Open After       HP LaserJet P2055d UPD PCL 6     Print     Preview     Print | 0          |

The first time running the report, the system will prompt that it needs to be converted. Click Yes.

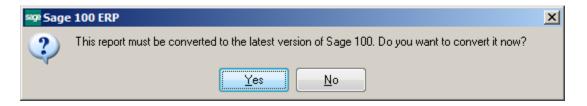

Enter the report Dates. Click the OK button.

| 📪 Misc Item Sales Report                                                                                             |            |
|----------------------------------------------------------------------------------------------------|------------|
| <u>∠</u>                                                                                                    | X          |
| Main Report                                                                                                    | 1          |
| Enter Parameter Values                                                                                               | ×          |
| Enter Invoice Date: Inv                                                                                              | /oice Date |
| Start of Range:         End of Range:           Enter a Value:         Enter a Value:           [5/1/2010         10 |            |
| Include this value No lower value                                                                                    |            |
|                                                                                                    |            |
| ОК                                                                                                    | Cancel     |
|                                                                                                    |            |

|               | 1 Sales Report |                    |             |                        |         |              |                                       |                                            |              |                |                                |   |
|---------------|----------------|--------------------|-------------|------------------------|---------|--------------|---------------------------------------|--------------------------------------------|--------------|----------------|--------------------------------|---|
| lain Report   | 3   🕐 📴        | H 4                | + +         | 1                      |         | /1 👫         | •                                     |                                            |              |                |                                |   |
|               |                |                    |             |                        | _       |              |                                       |                                            |              |                |                                | _ |
|               |                |                    |             |                        |         |              |                                       |                                            |              |                |                                |   |
|               | 4/17/2015      |                    |             |                        |         |              |                                       |                                            |              |                |                                |   |
|               |                | Inv No             | <u>Type</u> | InvDate                |         | Cust No      | <u>BillToName</u>                     | <u>ItemCodeDesc</u>                        | Qty          | Price          | Cost ExtAmt                    |   |
|               | /100-AA        | _                  |             |                        |         |              |                                       |                                            |              |                |                                |   |
|               |                | 0100058            | AD          | 3/9/2015               | 01      | ABF          | American Busines                      | Standard Gadget                            | 1.00         | 1.23           | 66.00 1.23                     |   |
|               |                |                    |             |                        |         |              |                                       |                                            | 1.00         |                | 1.23                           |   |
|               | /200-DA        |                    |             |                        |         |              |                                       |                                            |              |                |                                |   |
|               |                | 0100043<br>0100042 |             | 5/21/2010<br>5/21/2010 |         | AVNET<br>ABF | Avnet Processing<br>American Busines  | 22" Widget with Hin<br>22" Widget with Hin | 10.00 r 1.00 | 88.00<br>88.00 | 25.00 880.00<br>25.00 88.00    |   |
|               |                |                    |             |                        |         |              |                                       |                                            | ####         |                | 968.00                         |   |
|               | /GADGET        |                    |             |                        |         |              |                                       |                                            |              |                |                                |   |
|               | TOADOLT        | 0100064            |             | 5/10/2010              |         |              | Maverick Papers                       | Gadget                                     | 15.00        | 25.00          | 12.00 375.00                   |   |
|               |                | 0100063            | IN          | 5/17/2010              | 01      | BROWN        | Brown Corporatio                      | Gadget                                     | 10.00        | 25.00          | 12.00 250.00                   |   |
|               |                |                    |             |                        |         |              |                                       |                                            | ####         |                | 625.00                         |   |
|               | /MCONTR        | 0100044            | INI         | 5/21/2010              | 01      | PDECLIN      | Presilia Darta Cura                   |                                            | 1.00         | 1.000.00       | 0.001.000.00                   |   |
|               |                | 0100044            |             | 5/21/2010              |         | AVNET        | Avnet Processing                      | Monthly Maintenan<br>Monthly Maintenan     | 1.00         | 1,000.00       | 0.001,000.00                   |   |
|               |                |                    |             |                        |         |              |                                       |                                            | 2.00         |                | 2,000.00                       |   |
|               | /WDPACK        |                    |             |                        |         |              |                                       |                                            |              |                |                                |   |
|               |                | 0100042            |             | 5/21/2010<br>5/21/2010 |         |              | American Busine:<br>Breslin Parts Sup | Widget 10 Pack                             | 1.00<br>1.00 |                | 280.00 572.50<br>280.00 572.50 |   |
|               |                | 0100044            | 11 M        | 5/2 1/20 10            | 01      | DRESLIN      | Dream Faits Sup                       | widget TU Pack                             |              | J12.JU         |                                |   |
|               |                |                    |             |                        |         |              |                                       |                                            | 2.00         |                | 1,145.00                       |   |
| urrent Page N |                |                    |             |                        | Tatal D | age No.: 1   |                                       |                                            | om Factor: 1 | 1009/          |                                |   |